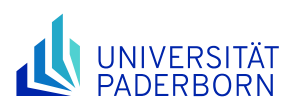

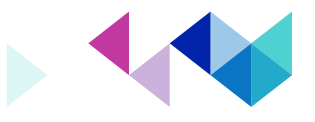

## **Hinweise für das Aufsichtspersonal bei Klausuren**

## **Daten zur Prüfung**

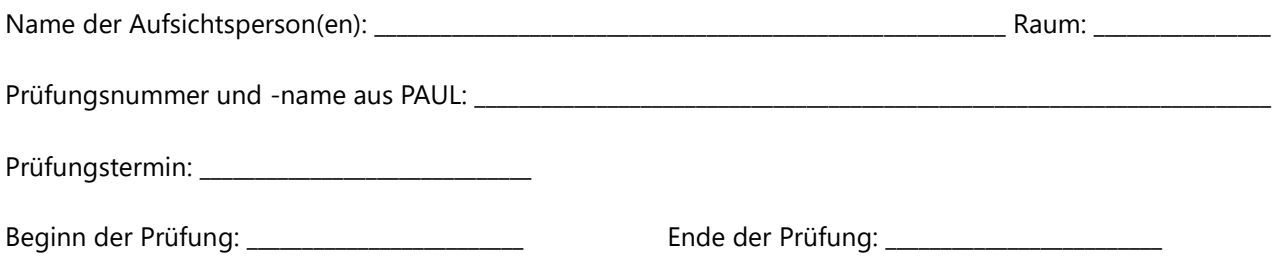

## **Hinweise**

- Kennzeichnen Sie auf der Teilnahmeliste für Ihren Raum die Anwesenden durch Abhaken der Matrikelnummer. Notieren Sie die fehlenden Prüflinge und anwesenden Studierende, die sich nicht auf der Teilnehmerliste (PAUL) befinden.
- Weisen Sie die Prüflinge darauf hin, dass **nicht zugelassene Studierende, d. h. Studierende, die sich nicht auf der Prüfungszulassungsliste befinden, nicht mit einer Bewertung rechnen können. Unklarheiten bzgl. einer Zulassung/Nichtzulassung hat die Person unverzüglich nach der Prüfung mit der zuständigen Sachbearbeitung des Zentralen Prüfungssekretariats zu klären. Nicht zugelassene Studierende schreiben die Klausur nur unter Vorbehalt der späteren Zulassung.**
- Fragen Sie die Prüflinge ausdrücklich vor Prüfungsbeginn, ob sie sich gesundheitlich in der Lage fühlen, an der Prüfung teilzunehmen. Bei für das Aufsichtspersonal offensichtlich anzunehmender Prüfungsunfähigkeit ist darauf hinzuwirken, der Person von einer Teilnahme abzuraten. Erhält die\*der Studierende die Teilnahme aufrecht, ist darauf hinzuweisen, dass ein nachträglicher Rücktritt aus Krankheitsgründen grds. nicht möglich ist und die Teilnahme auf eigenes Risiko erfolgt, siehe auch Informationen unter<https://www.uni-paderborn.de/zv/3-2/themen/pruefungsruecktritt>
- Weisen Sie die Teilnehmenden auf die zugelassenen Hilfsmittel hin. Weisen Sie auch darauf hin, dass Jacken, Taschen sowie unzulässige Hilfsmittel etc. während der Klausur entweder vorne im Prüfungsraum, in den freigelassenen Sitzreihen oder außerhalb des Prüfungsraumes zu deponieren sind. Der Einsatz und auch schon das Mitführen eines unzulässigen Hilfsmittels können als Täuschung gewertet werden. Am Arbeitsplatz dürfen lediglich das Arbeitsmaterial und die zugelassenen Hilfsmittel sowie der Studierendenausweis verbleiben. Wird Bearbeitungspapier zur Verfügung gestellt, darf kein eigenes Papier benutzt werden. Wird der Gebrauch unzulässiger Hilfsmittel (oder Abschreiben, Gespräche mit Prüflingen usw.), d. h. im Zweifel ein Täuschungsversuch, festgestellt, so ist dieser in einer Aktennotiz zu protokollieren (bitte halten Sie gegebenenfalls auch die Namen von Zeugen und die Art des vermeintlich unzulässigen Hilfsmittels anhand von ISBN-Nr. oder des Taschenrechnermodells fest). Die Entscheidung über einen Täuschungsversuch trifft nicht die Aufsicht, sondern (in der Regel) der/die Prüfer\*in oder der Prüfungsausschuss: Prüflinge daher nicht von der weiteren Bearbeitung ausschließen und ihnen nicht das Bearbeitungspapier/die Klausuraufgabe entziehen.
- Verteilen Sie die Klausuren, Aufgabenstellungen und Bearbeitungspapier, so, dass es zu keinen Ungleichbehandlungen kommt. Gehen Sie beim Einsammeln auch nach diesem Prinzip vor.
- Weisen Sie die Studierenden darauf hin, dass überall dort, wo es Aufgabentext oder Bearbeitungspapiervorgesehen ist, die notwendigen Eintragungen oder Ankreuzungen (Personalien, Alternativen, Seitenzahlen usw.) vorzunehmen sind. Erläuterungen zu den Aufgaben sollen grundsätzlich nicht, in begründeten Fällen jedoch nur nach Rücksprache mit den Prüfenden gegeben werden und – bei

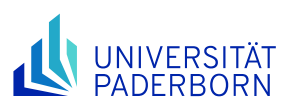

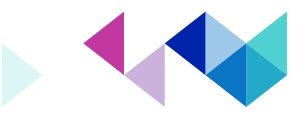

einer Prüfung in mehreren Klausurräumen – dann nur mit gleichem Wortlaut (Gleichbehandlungsgrundsatz).

- Überprüfen Sie die Identität der Teilnehmenden anhand eines Lichtbildausweises und zugleich, ob die Eintragungen auf der ersten Seite des Klausurbogens damit übereinstimmen. **Bei Teilnehmenden, die den ordnungsgemäßen Ablauf der Prüfung stören und sich – nach vorheriger Abmahnung – einem Ausschluss von der Klausur widersetzen, wird der Prüfungsausschuss über Konsequenzen entscheiden (bitte den konkreten Tatbestand in einer Notiz festhalten und zur Vermeidung von Konflikten, die zu Prüfenden im Zweifel weiterschreiben lassen).**
- Störende Vorkommnisse − wie z. B. Lärm, Hitze, mangelndes Licht − sollten möglichst umgehend beseitigt werden. Falls das nicht gelingt, sollen sie ebenfalls in einer Aktennotiz protokolliert werden. Bei anhaltenden Störungen besteht die Pflicht, einen Ausgleich zu schaffen (z. B. durch entsprechende Verlängerung der Bearbeitungszeit).
- Die Bearbeitung hat ausschließlich auf den freien Seiten der gehefteten Bearbeitungsblätter zu erfolgen; die Heftung darf nicht gelöst werden.
- Toilettengänge der Prüflinge sind bezüglich Uhrzeit und Dauer zu protokollieren.
- Um Störungen zu vermeiden, darf die Klausur in den letzten zehn Minuten der Bearbeitungszeit nicht mehr abgegeben bzw. der Raum verlassen werden.
- Verwenden Sie für Ihr Protokoll (Beginn und Ende der Prüfung, besondere Vorkommnisse, vorzeitige Abgaben, Liste für Toilettengänge u. ä. möglichst die Rückseite dieses Blattes.
- Im Übrigen gelten die Regelungen der für die Prüflinge einschlägigen Prüfungsordnungen.
- Bitte bestätigen Sie die Kenntnis der vorstehenden Hinweise durch Ihre Unterschrift und fügen Sie diese Hinweise den eingesammelten Klausuren bei.

\_\_\_\_\_\_\_\_\_\_\_\_\_\_\_\_\_\_\_\_\_\_\_\_\_\_\_\_\_\_\_\_\_\_\_\_\_\_\_\_\_\_\_\_\_\_\_\_\_\_\_\_\_\_\_\_\_\_\_\_\_\_\_\_\_\_\_\_\_\_\_\_\_\_\_\_\_\_\_\_\_\_\_\_\_\_\_\_\_\_\_\_\_\_\_\_\_\_\_\_\_\_\_\_\_\_\_\_\_\_\_\_\_\_

\_\_\_\_\_\_\_\_\_\_\_\_\_\_\_\_\_\_\_\_\_\_\_\_\_\_\_\_\_\_\_\_\_\_\_\_\_\_\_\_\_\_\_\_\_\_\_\_\_\_\_\_\_\_\_\_\_\_\_\_\_\_\_\_\_\_\_\_\_\_\_\_\_\_\_\_\_\_\_\_\_\_\_\_\_\_\_\_\_\_\_\_\_\_\_\_\_\_\_\_\_\_\_\_\_\_\_\_\_\_\_\_\_\_

\_\_\_\_\_\_\_\_\_\_\_\_\_\_\_\_\_\_\_\_\_\_\_\_\_\_\_\_\_\_\_\_\_\_\_\_\_\_\_\_\_\_\_\_\_\_\_\_\_\_\_\_\_\_\_\_\_\_\_\_\_\_\_\_\_\_\_\_\_\_\_\_\_\_\_\_\_\_\_\_\_\_\_\_\_\_\_\_\_\_\_\_\_\_\_\_\_\_\_\_\_\_\_\_\_\_\_\_\_\_\_\_\_\_

\_\_\_\_\_\_\_\_\_\_\_\_\_\_\_\_\_\_\_\_\_\_\_\_\_\_\_\_\_\_\_\_\_\_\_\_\_\_\_\_\_\_\_\_\_\_\_\_\_\_\_\_\_\_\_\_\_\_\_\_\_\_\_\_\_\_\_\_\_\_\_\_\_\_\_\_\_\_\_\_\_\_\_\_\_\_\_\_\_\_\_\_\_\_\_\_\_\_\_\_\_\_\_\_\_\_\_\_\_\_\_\_\_\_

\_\_\_\_\_\_\_\_\_\_\_\_\_\_\_\_\_\_\_\_\_\_\_\_\_\_\_\_\_\_\_\_\_\_\_\_\_\_\_\_\_\_\_\_\_\_\_\_\_\_\_\_\_\_\_\_\_\_\_\_\_\_\_\_\_\_\_\_\_\_\_\_\_\_\_\_\_\_\_\_\_\_\_\_\_\_\_\_\_\_\_\_\_\_\_\_\_\_\_\_\_\_\_\_\_\_\_\_\_\_\_\_\_\_

\_\_\_\_\_\_\_\_\_\_\_\_\_\_\_\_\_\_\_\_\_\_\_\_\_\_\_\_\_\_\_\_\_\_\_\_\_\_\_\_\_\_\_\_\_\_\_\_\_\_\_\_\_\_\_\_\_\_\_\_\_\_\_\_\_\_\_\_\_\_\_\_\_\_\_\_\_\_\_\_\_\_\_\_\_\_\_\_\_\_\_\_\_\_\_\_\_\_\_\_\_\_\_\_\_\_\_\_\_\_\_\_\_\_

\_\_\_\_\_\_\_\_\_\_\_\_\_\_\_\_\_\_\_\_\_\_\_\_\_\_\_\_\_\_\_\_\_\_\_\_\_\_\_\_\_\_\_\_\_\_\_\_\_\_\_\_\_\_\_\_\_\_\_\_\_\_\_\_\_\_\_\_\_\_\_\_\_\_\_\_\_\_\_\_\_\_\_\_\_\_\_\_\_\_\_\_\_\_\_\_\_\_\_\_\_\_\_\_\_\_\_\_\_\_\_\_\_\_

\_\_\_\_\_\_\_\_\_\_\_\_\_\_\_\_\_\_\_\_\_\_\_\_\_\_\_\_\_\_\_\_\_\_\_\_\_\_\_\_\_\_\_\_\_\_\_\_\_\_\_\_\_\_\_\_\_\_\_\_\_\_\_\_\_\_\_\_\_\_\_\_\_\_\_\_\_\_\_\_\_\_\_\_\_\_\_\_\_\_\_\_\_\_\_\_\_\_\_\_\_\_\_\_\_\_\_\_\_\_\_\_\_\_

\_\_\_\_\_\_\_\_\_\_\_\_\_\_\_\_\_\_\_\_\_\_\_\_\_\_\_\_\_\_\_\_\_\_\_\_\_\_\_\_\_\_\_\_\_\_\_\_\_\_\_\_\_\_\_\_\_\_\_\_\_\_\_\_\_\_\_\_\_\_\_\_\_\_\_\_\_\_\_\_\_\_\_\_\_\_\_\_\_\_\_\_\_\_\_\_\_\_\_\_\_\_\_\_\_\_\_\_\_\_\_\_\_\_

## **Besondere Vorkommnisse (z. B. vorzeitige Abgaben, Toilettengänge):**

(Bei Bedarf weitere Blätter benutzen.)

Unterschrift(en) der Aufssichtsperson(en): \_\_\_\_\_\_\_\_\_\_\_\_\_\_\_\_\_\_\_\_\_\_\_\_\_\_\_\_\_\_\_\_\_\_\_\_\_\_\_\_\_\_\_\_\_\_\_\_\_\_\_\_\_\_\_\_\_\_\_\_\_\_\_\_\_\_\_\_\_\_